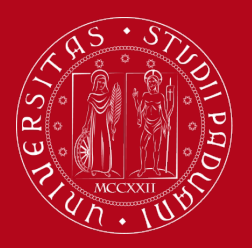

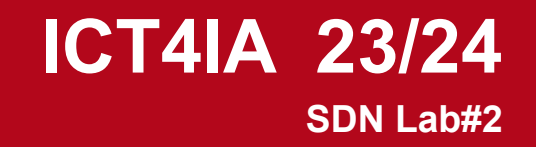

# **Realizing Network Slicing**

### **Topology Slicing**

*Network divided in upper slice and lower slice*

#### **Service Slicing**

*Network divided in two slices for two services:*

- *Video traffic slice ( UDP:9999)*
- *Other traffic slice*

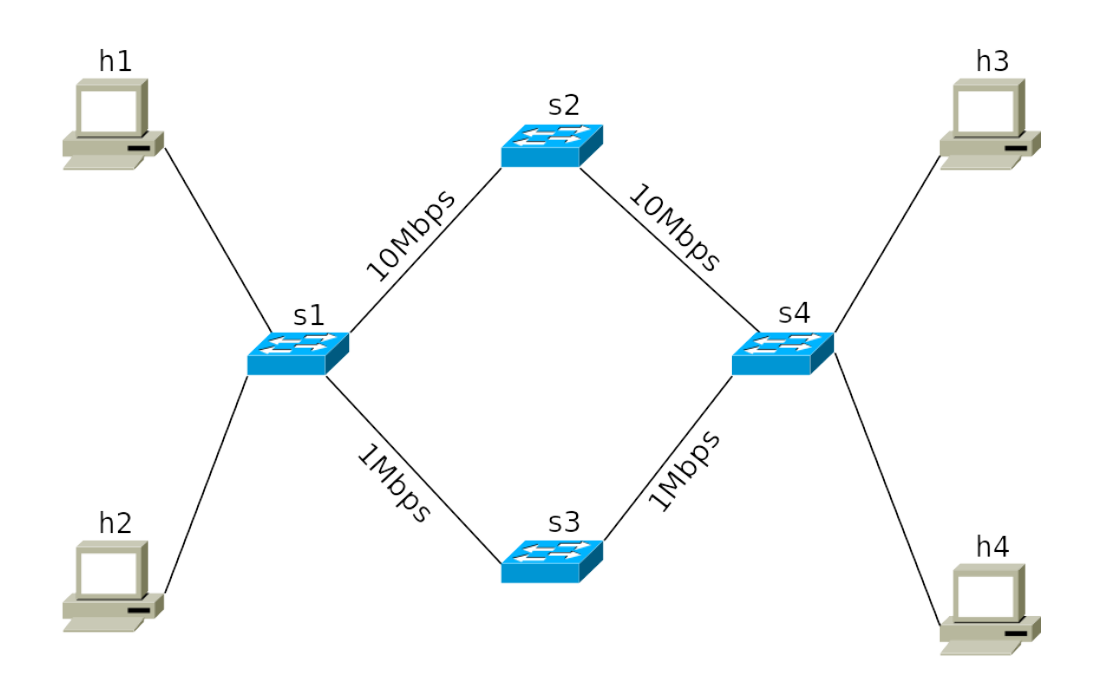

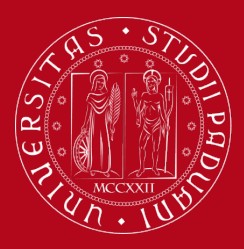

# **ICT4IA 23/24 SDN Lab#2**

# **Realizing Network Slicing**

### **Common parts**

- Ryu controller script (**\*\_slicing.py**)
- Python Script with Mininet Library to create network topology (**network.py**)
- Files placed in folder **~/comnetsemu/app/realizing\_network\_slicing**

### **Starting Ryu Controller**

ryu-manager topology\_slicing.py & ryu-manager service\_slicing.py &

#### **Starting the network**

sudo python3 network.py

**Useful Mininet commands** links net pingall ping iperf xterm

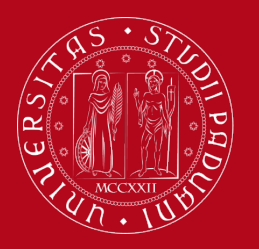

# **ICT4IA 23/24 SDN Lab#2**

# **Realizing Network Slicing**

## **Testing the network on both scenarios**

- Verify connectivity (ping/pingall)
- Verify bandwidth (e.g. type "iperf h1 h3" and "iperf h2 h4" on Mininet console)
- Verify flows (e.g. use "ovs-ofctl dump-flows s1" on an extra VLAB terminal)

## *Specific testing service slicing*

- Open mininet terminals for h1 and h3 (xterm)
- Configure h3 as server: "iper -s -u -p 9999 -b 10M"
- Configure h1 as client: "iper -c 10.0.0.3 -u -p 9999 -b 10M -t 10 -i 1"

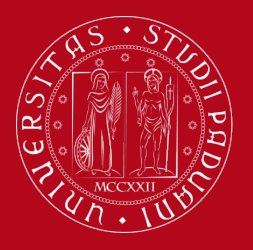

## **ICT4IA 23/24 SDN Lab#2**

# **Exercise: Enhancing Network Slicing**

### **Enhanced Service Slicing**

*Network divided in threes slices for three services:*

- *Video traffic slice (UDP:9999)*
- *Secure traffic (TCP:8888)*
- *Other traffic slice*

#### **Hints:**

- Modify network topology: add an extra path (providing 5Mbps) with a new switching device
- Update the Python controller manage the new slice